## Engineering Workbench kkiri<br>kilHS Markit⊤ Quick Tips for Standards Users

# Set your profile to "I am a Standards Expert only"

*This will limit your search results to Codes & Standards only*

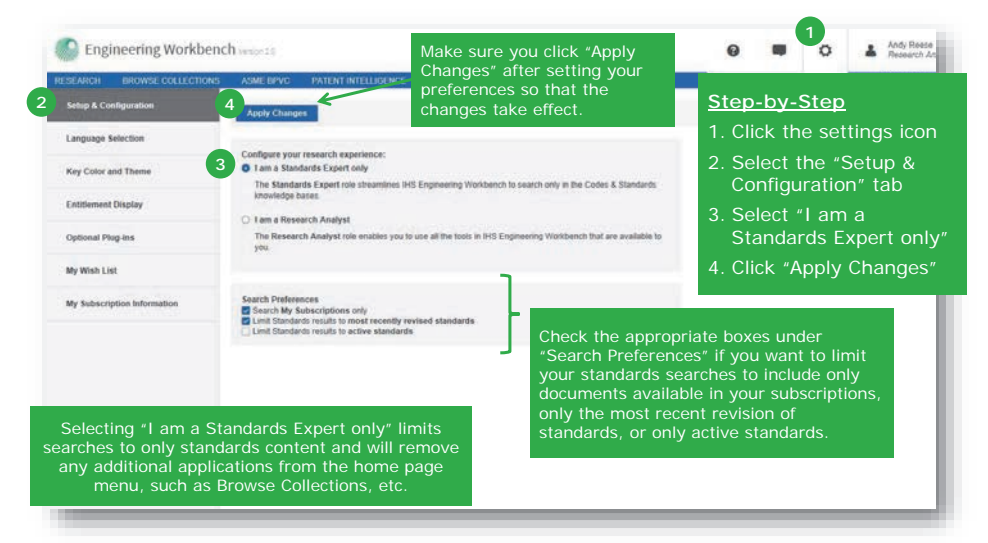

## Enter document number/keywords in the search box

*Use a doc number (e.g., ISO 9001) when you know the exact document you're looking for*

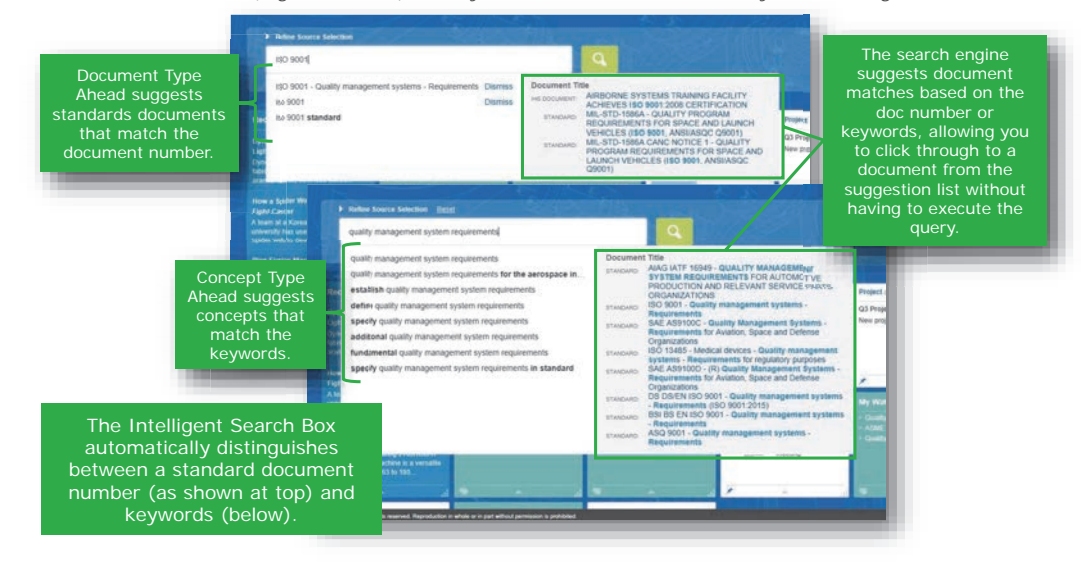

# View your search results in Table View

*Table View lets you quickly scan the search results list to find the needed document*

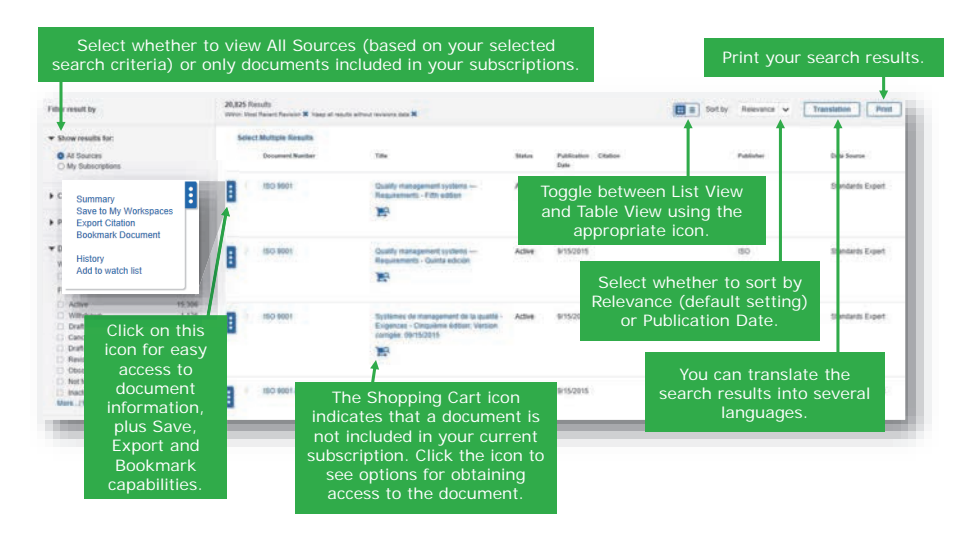

#### Use Advanced Query Tools for more precise searches

*You can limit your search to a specific organization, for example*

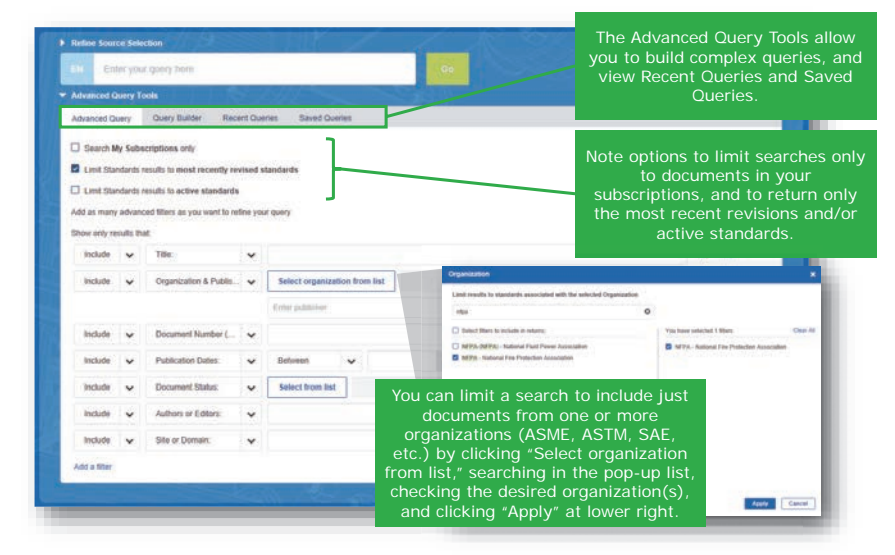

For more assistance with Engineering Workbench, view the Quick Start Guide or contact the IHS Markit Customer Care Center of Excellence for your region:

**Americas:** Toll Free: +1 800 447 2273Outside US/Canada: +1 303 858 6187

© 2017 IHS Markit. All Rights Reserved. Updated May 30, 2017. Covers features through Release 2.0.

**Europe, Middle East, Africa:**  +44 1344 328 300

**Asia Pacific:** +604 291 3600 **Global Email: CustomerCare@ihsmarkit.com Chat: www.ihs.com/CustomerCare Web Page: www.ihs.com/CustomerCare**

# Engineering Workbench kkiri<br>kilHS Markit⊤ Quick Tips for Standards Users

## Use Document Summary to quickly review material

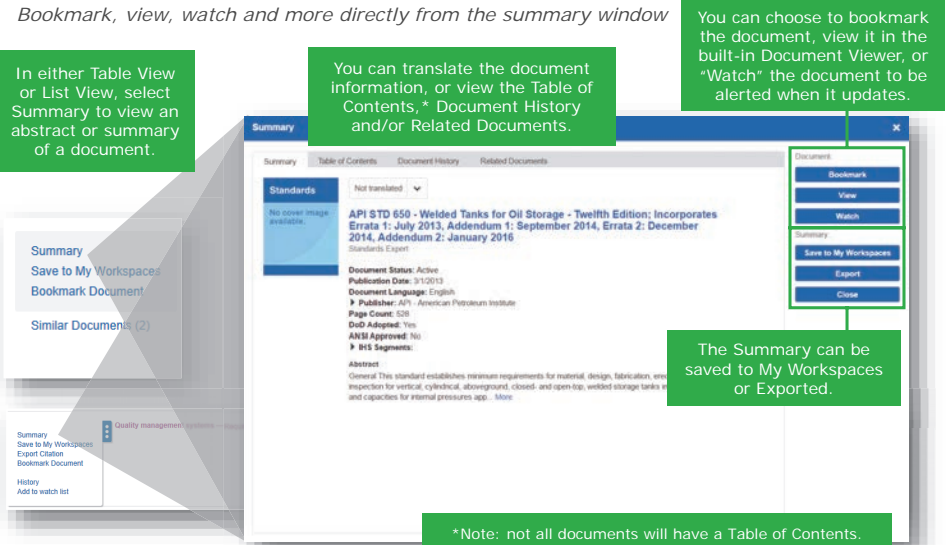

#### View documents online in the new Document Viewer

*The built-in Document Viewer allows even large documents to open instantly*

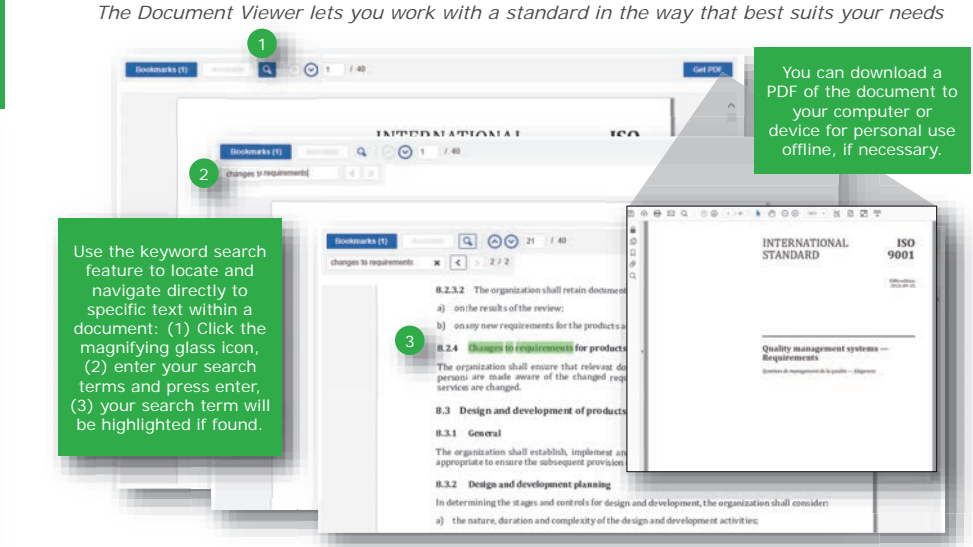

Search for keywords or download a PDF

#### Organize your documents in My Workspaces

*You can also set up Watch Lists and alerts to be notified when documents update*

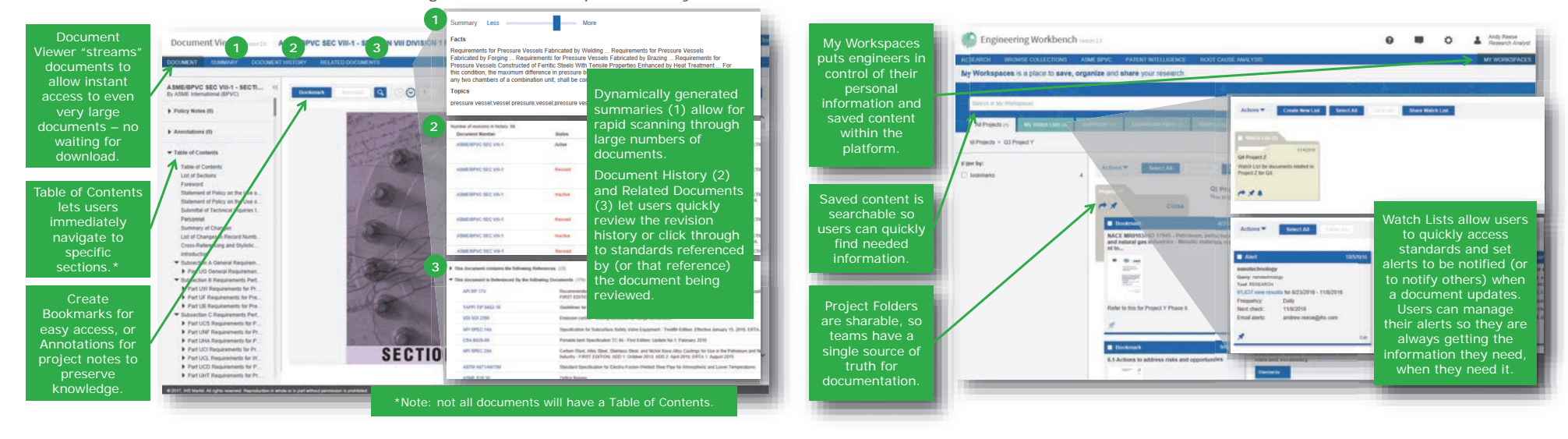

For more assistance with Engineering Workbench, view the **Quick Start Guide** or contact the IHS Markit Customer Care Center of Excellence for your region:

**Americas:** Toll Free: +1 800 447 2273Outside US/Canada: +1 303 858 6187 © 2017 IHS Markit. All Rights Reserved. Updated May 30, 2017. Covers features through Release 2.0. **Europe, Middle East, Africa:**  +44 1344 328 300

**Asia Pacific:** +604 291 3600

**Global Email: CustomerCare@ihsmarkit.com Chat: www.ihs.com/CustomerCare Web Page: www.ihs.com/CustomerCare**